## **キー操作音の設定をする**

## キー操作音(ピッ)を出す/出さないを選ぶことができます。

※各モード(Myストッカー、音楽再生、テレビ視聴、録画再生番組、画像再生、動画再生、AUX)で も設定することもできます。

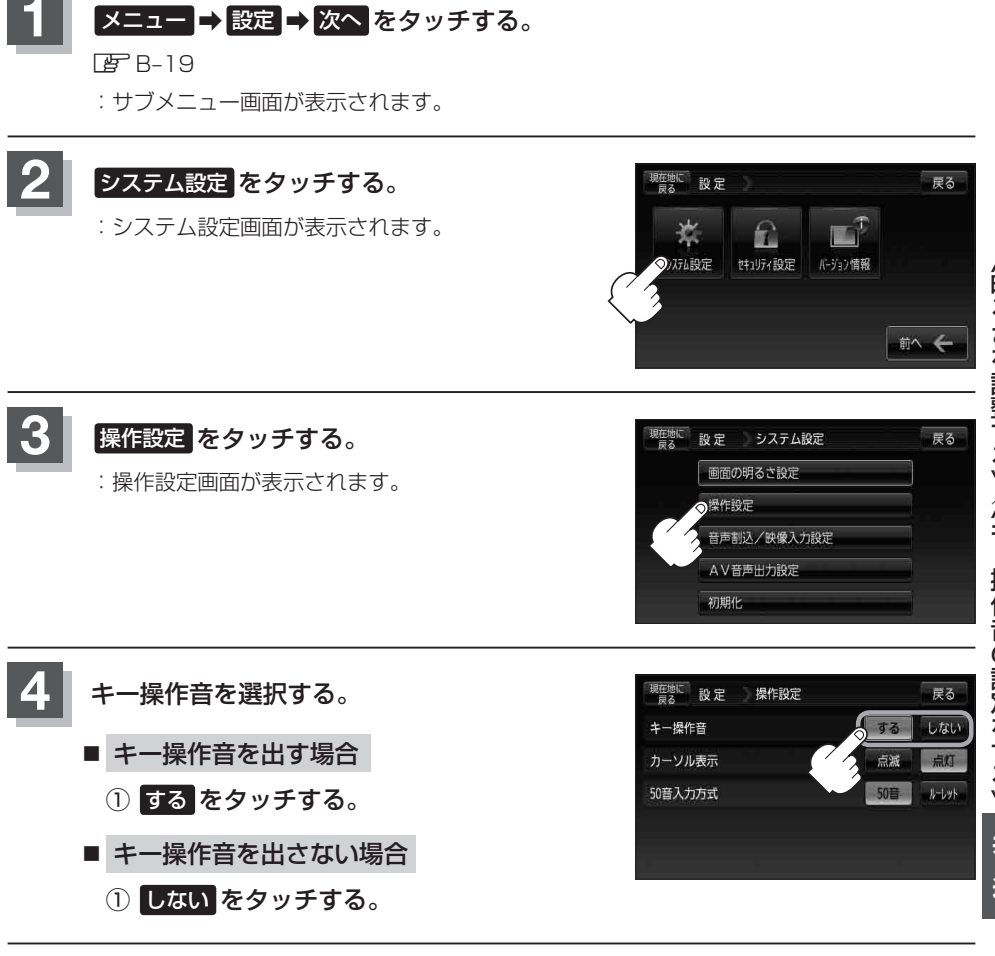

**5** 現在地の地図画面に戻るときは、 現在地に戻る をタッチする。